## Spis treści

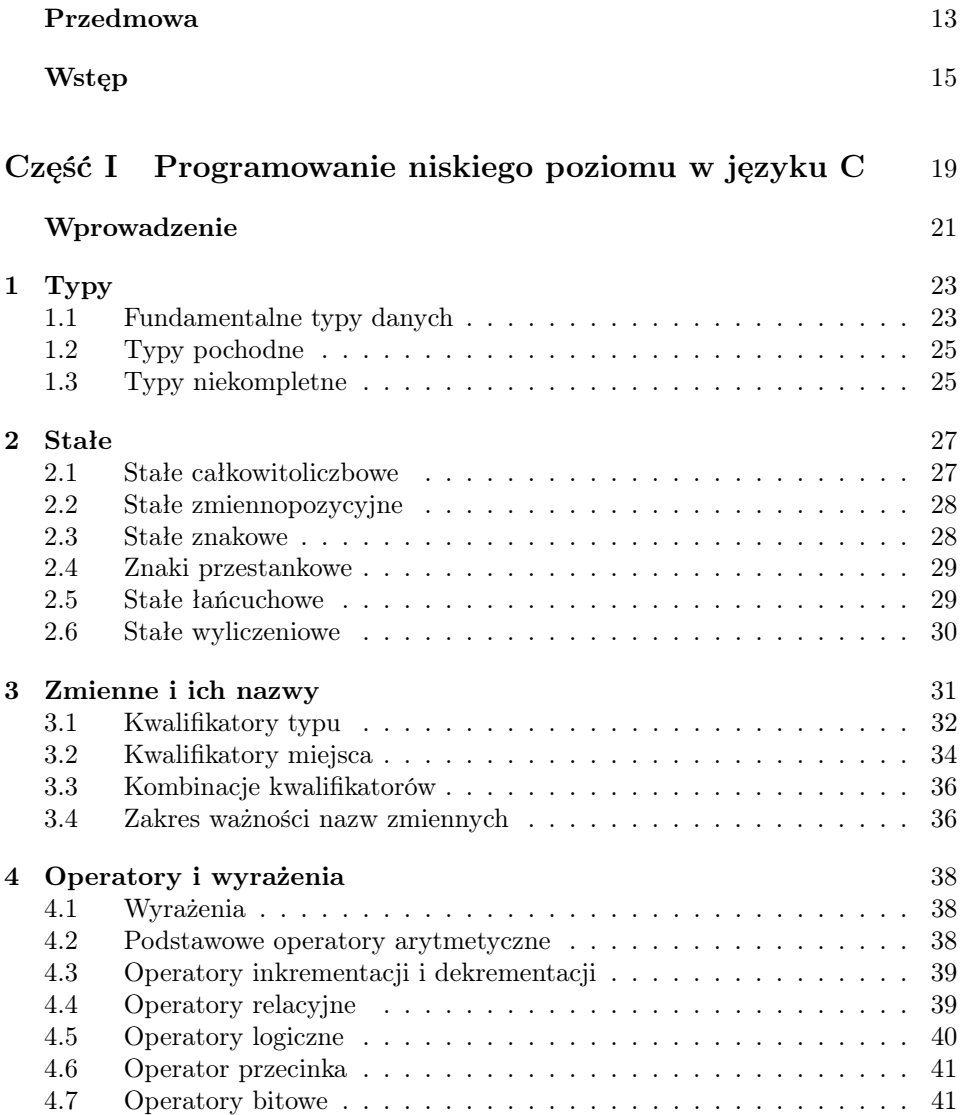

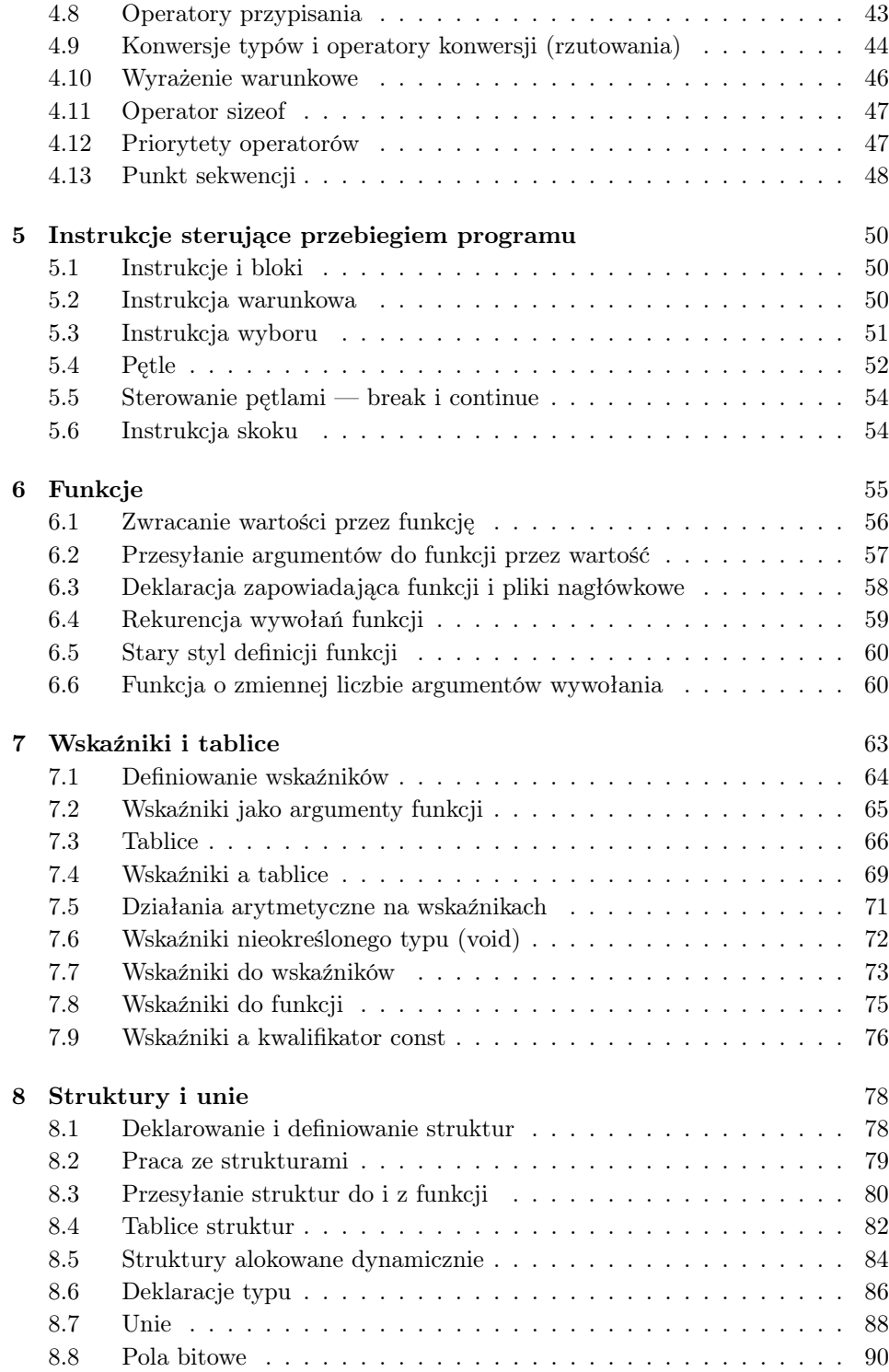

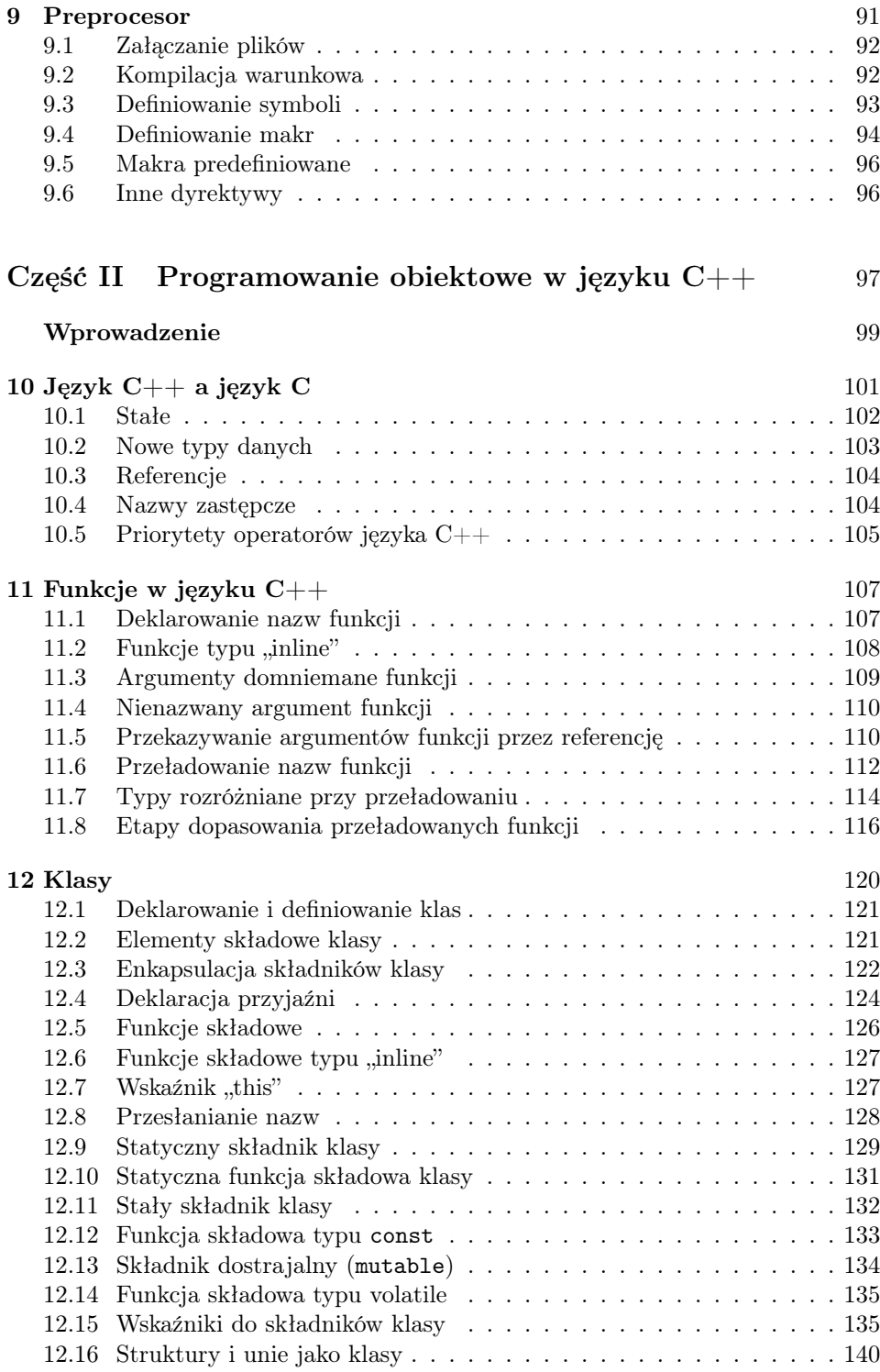

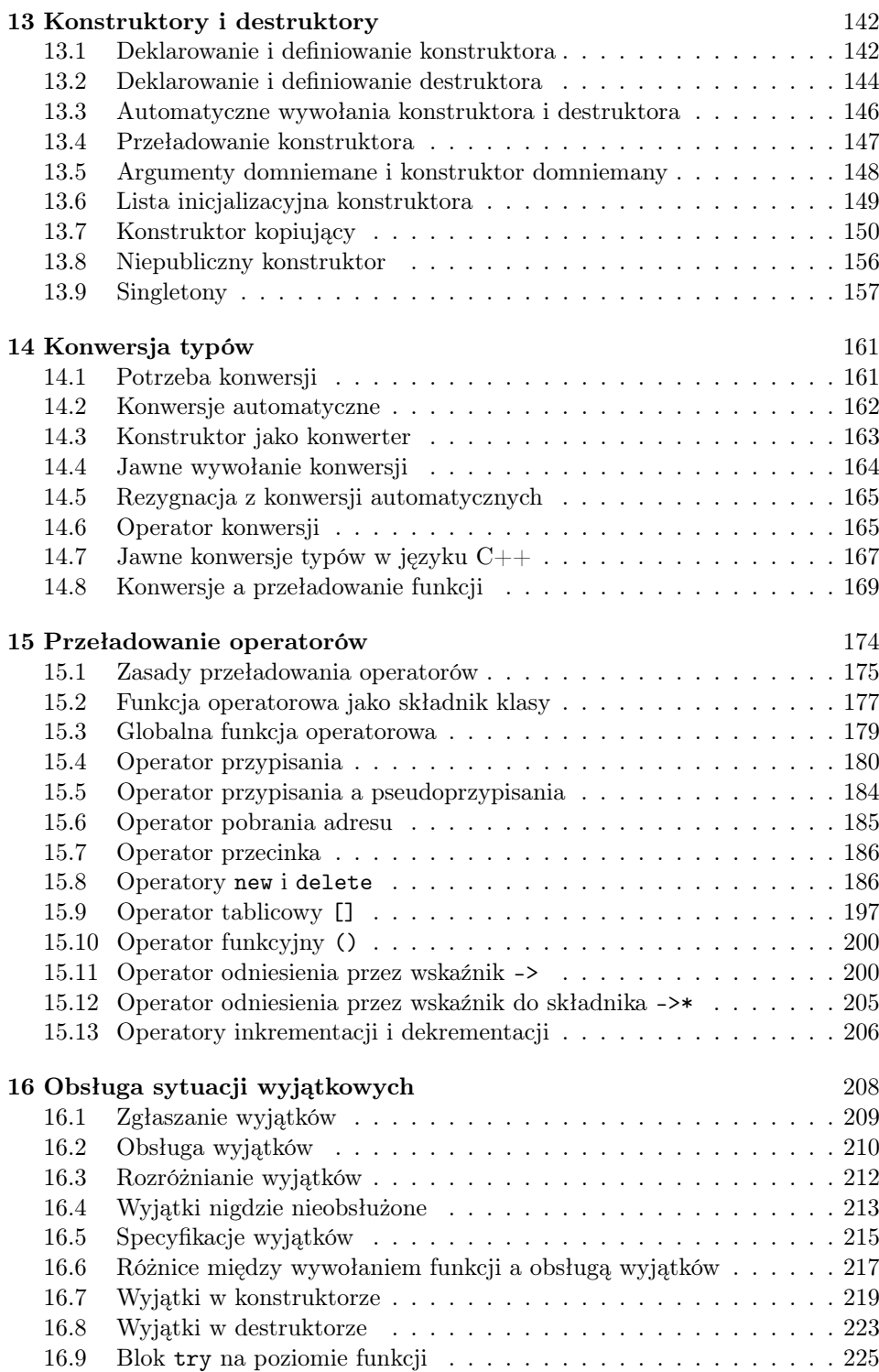

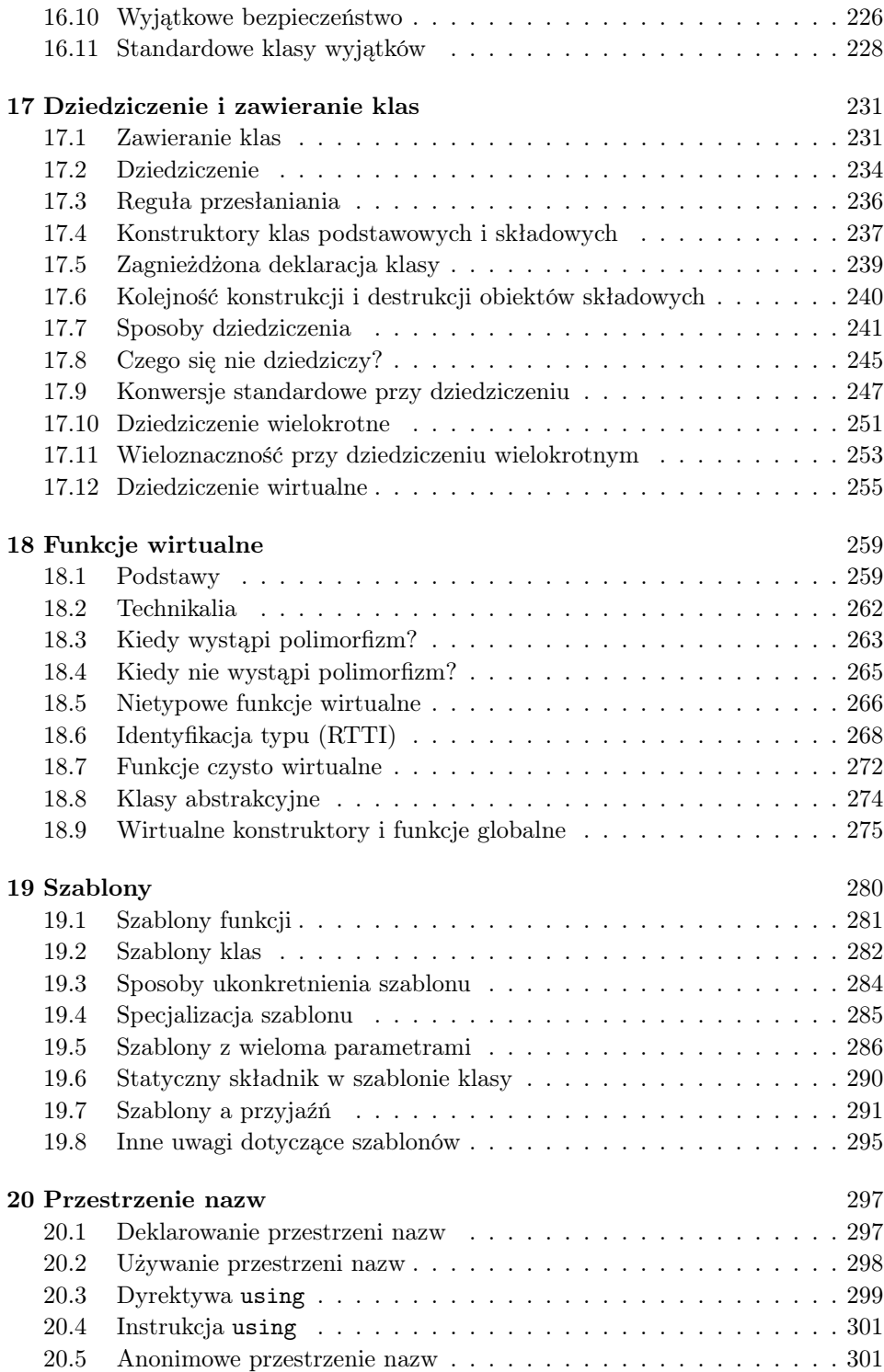

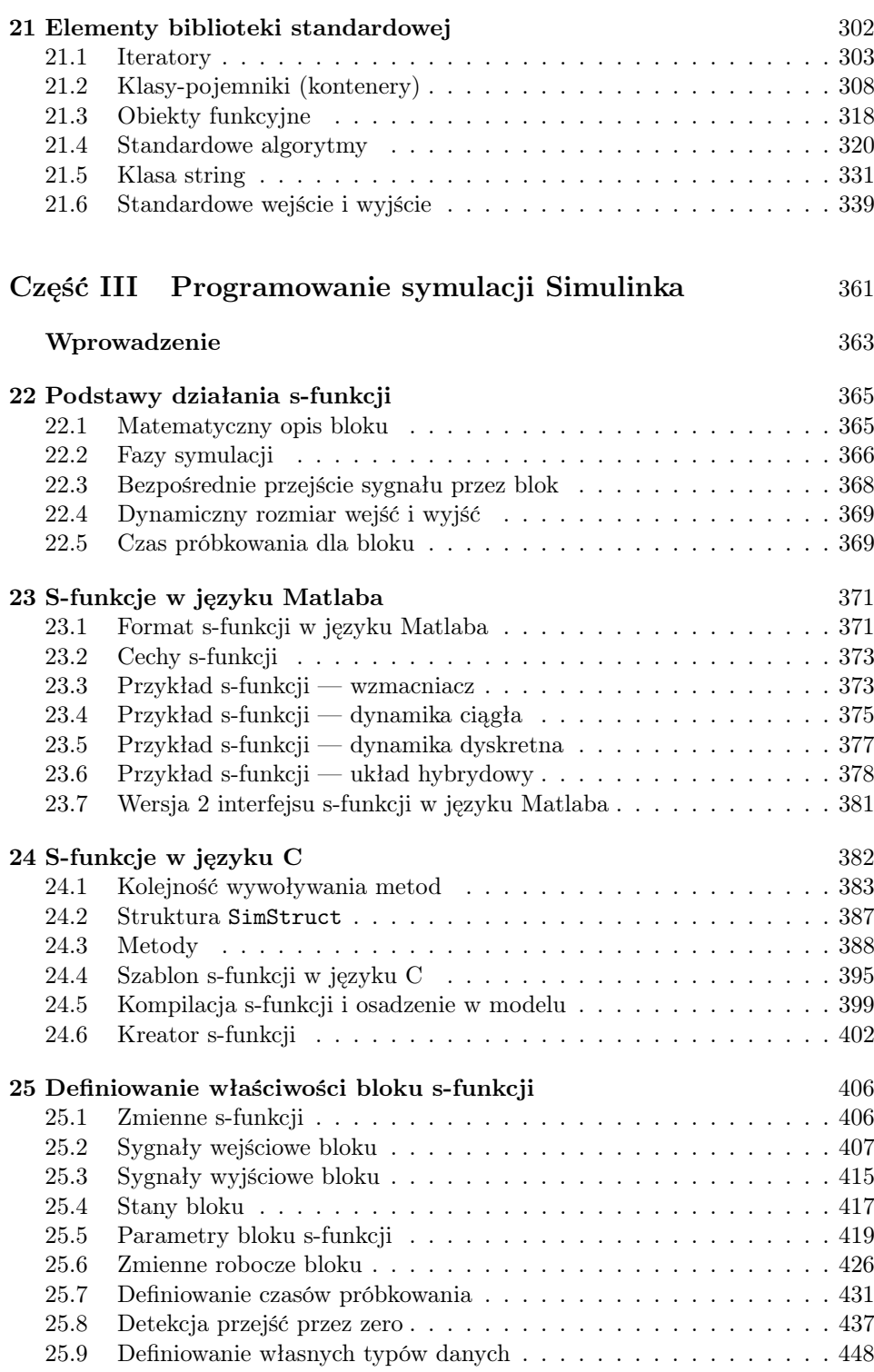

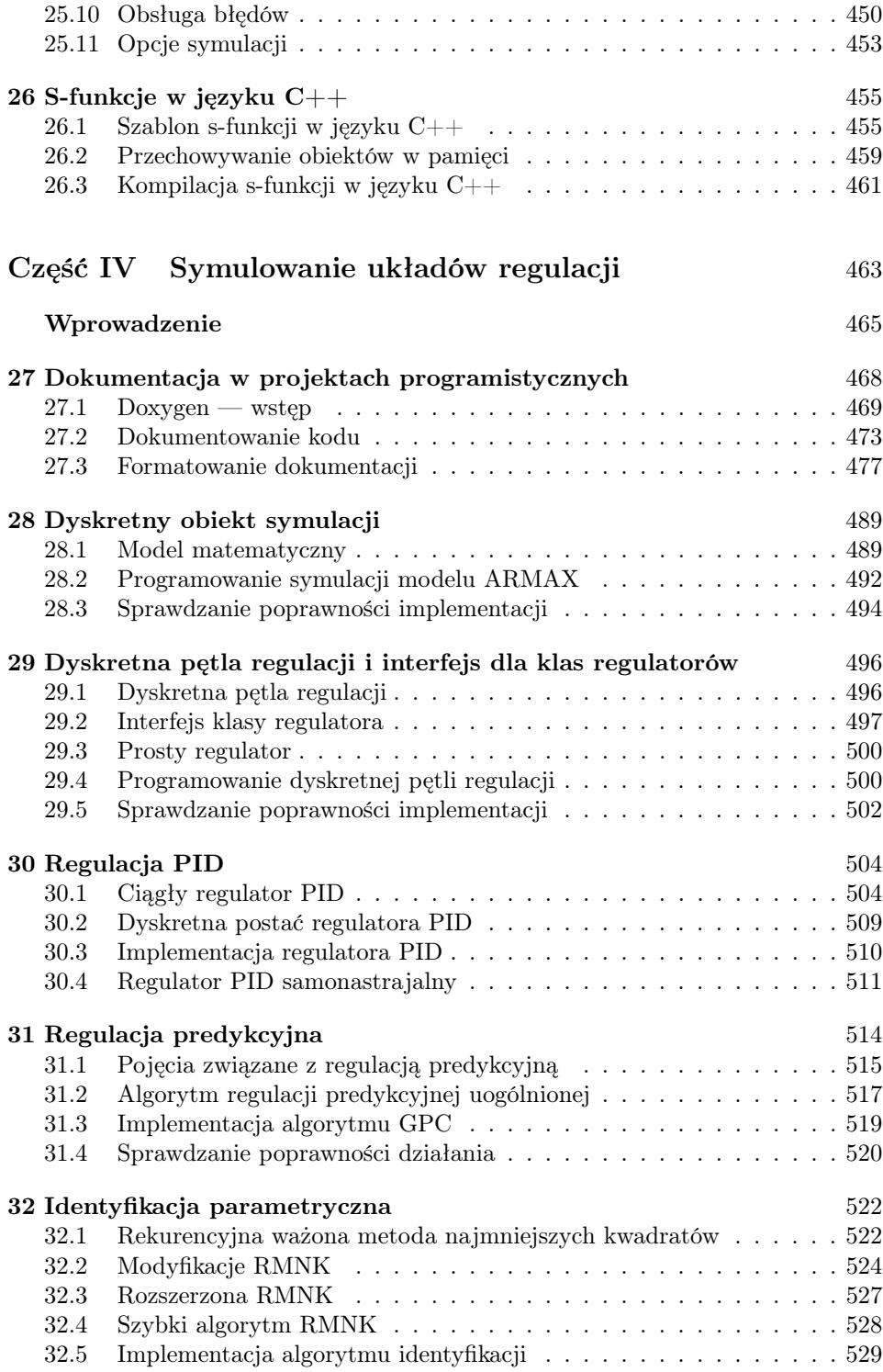

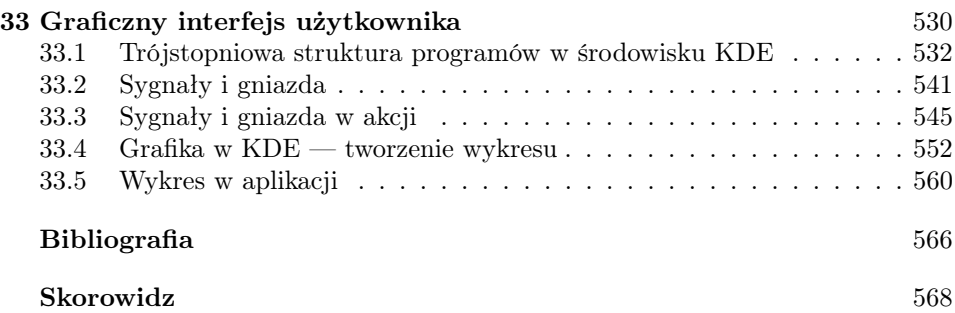